## Table of contents

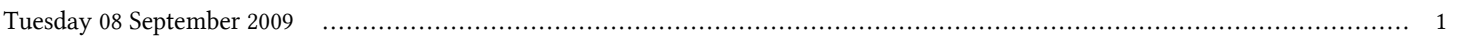

## **First Workshop on Open Source and Internet Technology for Scientific Environment: with case studies from Environmental Monitoring | (smr 2057)**

## **Tuesday 08 September 2009**

## **Laboratory: Hands-on open source software - Computer Lab. (LB) (14:00-16:00)**

time title **presenter** 

14:00 Laboratory: Hands-on open source software